## **Polak diabłu pamięta! Legendy Polskie: Film TWARDOWSKY 2.0**

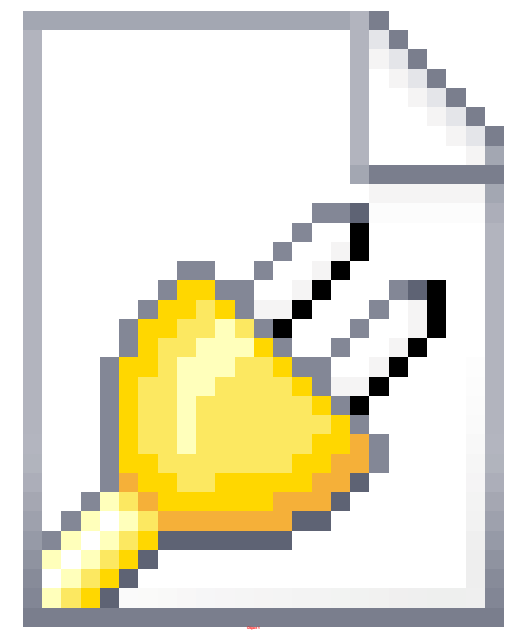

Jednak Boruta i jego wysłanniczka nie dają łatwo za wygraną. Najnowsze zdobycze technologii kontra zdesperowany Polak objedzony kisielem. Zwycięzca może być tylko jeden!

Kontynuacja legendy o Twardowskim we współczesnej poetyce!

Warto oglądać do końca  $\blacktriangleright$  czeka tam na Was niespodzianka.

Reżyseria: Tomasz Bagiński. Scenariusz: Błażej Dzikowski. Zdjęcia: Marian Prokop P.S.C. Producent: Allegro. W rolach głównych: Robert Więckiewicz, Aleksandra Kasprzyk, Tomasz Drabek, Piotr Machalica. Reżyseria castingu: Maria Skryśkiewicz — Łach. Montaż: Wojciech Jagiełło oraz Marta Wiśniewska. Scenografia: Jeremi Bronicki. Kostiumy: Katarzyna Lewińska. Charakteryzacja: Liliana Gałązka. Muzyka: Atanas Valkov. Dźwięk: Radosław Ochnio, Marcin Kasiński, Kacper Habisiak

## Oryginalna legenda o Twardowskim

Wedle legendy, Twardowski był szlachcicem, zamieszkującym w Krakowie w XVI wieku. Zaprzedał duszę diabłu w zamian za wielką wiedzę i znajomość magii. Chciał jednakże przechytrzyć diabła, więc do podpisanego z nim cyrografu dodał paragraf mówiący o tym, że diabeł może zabrać jego duszę do piekła jedynie w Rzymie, do którego wcale nie planował się udawać.

Z pomocą czarta Twardowski zyskał bogactwo i sławę, w końcu stając się dworzaninem króla Zygmunta Augusta. Król ów po śmierci swej małżonki otoczył się astrologami, alchemikami i magami. Jak głoszą legendy, to właśnie Twardowskiemu udało się wywołać ducha zmarłej Barbary, czego dokonał dzięki zastosowaniu magicznego Lustra Twardowskiego.

Według legendy w 1560 roku zawitał do Bydgoszczy... *W roku pańskim 1560, w piękny majowy dzień na Starym Rynku zgromadził się ogromny tłum, wszyscy byli podnieceni, ale nie bardzo wiedzieli co się ma wydarzyć. Nawet pan burmistrz, ze złotym łańcuchem na szyi, się zjawił — widać dostojnego gościa powitać przybył. Nagle powstała ogromna wrzawa — Jedzie! Jedzie! — krzyczano. Patrzą ludziska, a tu ulicą Mostową na pięknym kogucie, w złote pióra strojnym, jedzie Pan Twardowski. Wjechał na Rynek, koguta zatrzymał, aż złote iskry się posypały. Zsiadłszy z pięknego ptaka, pokłon oddał burmistrzowi, który z kolei czarnoksiężnika dukatami obdarzył i szczęśliwego pobytu w mieście życzył.*

*Tymczasem wierny sługa Twardowskiego — Maciek i bydgoski diabełek Węgliszek smutki ludzkie zbierali i obiecali mistrzowi je przedłożyć. Długi czas mistrz w Bydgoszczy ludzi leczył, zwierzęta uzdrawiał oraz wiele czarów wykonał, biorąc za to sowitą zapłatę.*

*Nawet pan burmistrz do Twardowskiego się zwrócił z prośbą o pomoc w nieszczęściu. Mistrz wysłuchawszy skarg siwego już pana, dowiedział się, że w jego mieszkaniu kusi, a w nocy to i trzaski bywają, okropny rumor się czyni i śpiew w komnatach słychać. Twardowski, aby się o tym*

*przekonać, u burmistrza w domu zamieszkał przez trzy tygodnie, ale nic nie kusiło. Twardowski przyrzekł burmistrzowi, że po jego odjeździe z Bydgoszczy już kusić nie będzie. Po wielu zabiegach Twardowski odmłodził burmistrza, tak, że jego młoda żona dopiero po dłuższej rozmowie męża poznała. I odtąd w domu pana burmistrza panował spokój - kusidła i duchy się wyniosły* (za www.bydgoszcz.pl — napisano w oparciu o legendy Andreasa Musolffa: *Heimatliche Sagen und Geschichten aus der Provinz Posen,* oprac. Rajmund Kuczma).

Po wielu latach, w karczmie pod nazwą Rzym, bies dopadł w końcu Twardowskiego. W czasie uprowadzenia tenże miał modlić się do Marii (lub według innej wersji śpiewać kościelną pieśń), przez co diabeł zgubił go po drodze. Twardowski wylądował na Księżycu, gdzie przebywa po dziś dzień, obserwując poczynania ludzi na Ziemi.

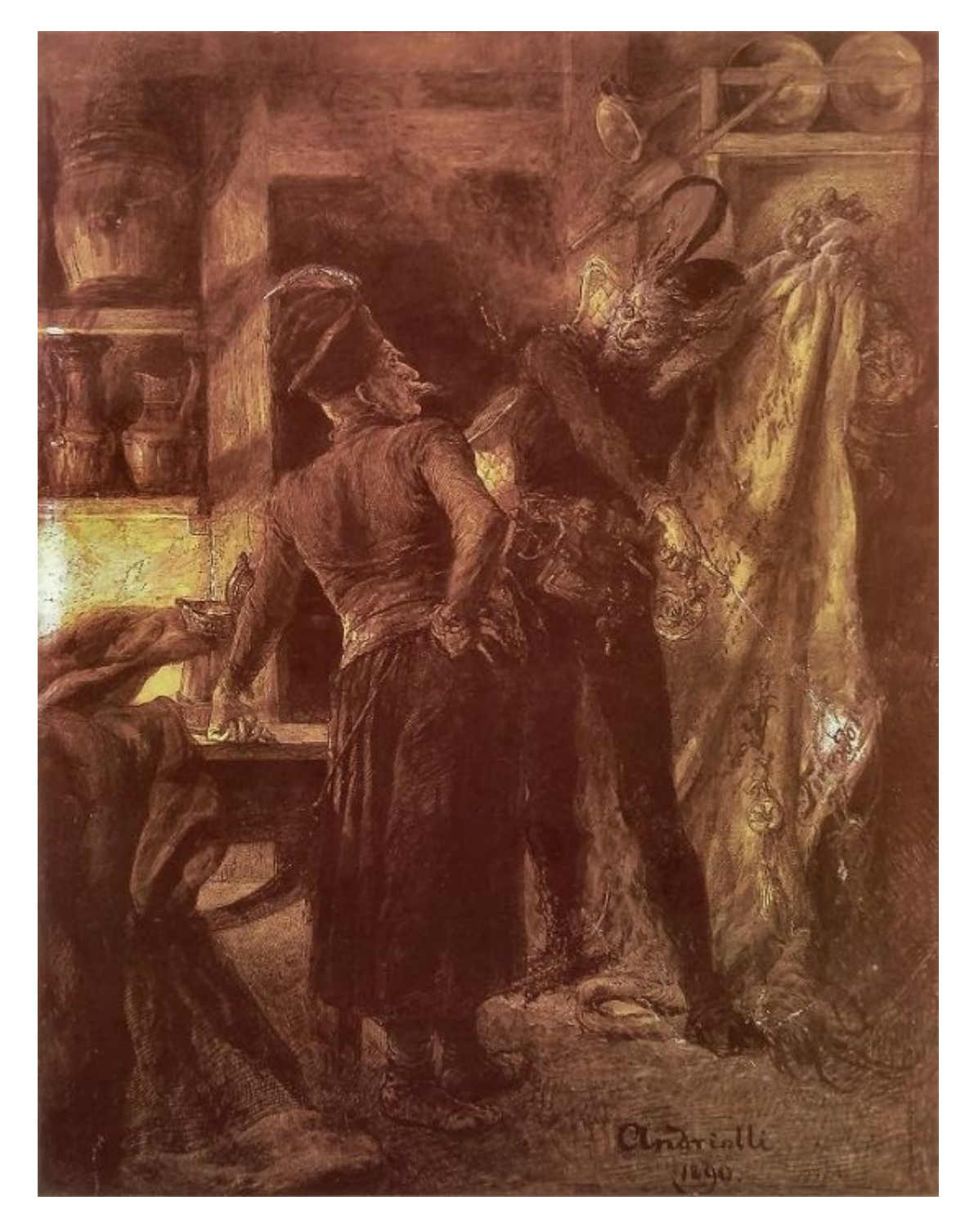

Postać Pana Twardowskiego wzorowana jest prawdopodobnie na jednym z czarnoksiężników króla Zygmunta Augusta, Janie Twardowskim. Z kolei niektórzy badacze za pierwszą historyczną wzmiankę o Twardowskim uznają dokument znaleziony w Archiwum Diecezjalnym w Płocku z 1495 roku wspominający o czarnoksiężniku nazwiskiem Twardosky.

Jan Twardowski pozostawił po sobie dwie księgi, pracę o magii oraz encyklopedię nauk, z których żadna jednak nie przetrwała do dnia dzisiejszego. Przedmiotem utożsamianym z postacią Twardowskiego jest zwierciadło magiczne tzw. Lustro Twardowskiego przechowywane w zakrystii kościoła parafialnego w Węgrowie.

Legenda o Panie Twardowskim zainspirowała wielu polskich, ukraińskich, rosyjskich i niemieckich twórców do tworzenia dzieł jemu poświęconych. Najbardziej chyba znaną pracą podejmującą temat jest ballada Adama Mickiewicza pod tytułem Pani Twardowska, pochodząca z pierwszej połowy 1820 roku, gdzie motyw z podania rozszerzony jest o postać żony Twardowskiego, z którą Mefistofeles winien spędzić rok, aby Twardowski zezwolił mu zabrać swoją duszę. Diabeł poddaje się — woli uciec. Do niemieckiego przekładu wiersza Mickiewicza dokonanego przez Carla von Blankensee napisał muzykę w roku 1835 kompozytor Carl Loewe tworząc pieśń pt. Pani Twardowska (Frau Twardowska) z cyklu Ballady polskie (Polnische Balladen). Do tej samej ballady muzykę napisał również Stanisław Moniuszko (w roku 1869), a w 1987 roku tekst ballady ukazał się w formie komiksowej.

(Publikacja: 17-09-2016) [Oryginał..](http://www.racjonalista.pl/kk.php/s,10041) (http://www.racjonalista.pl/kk.php/s,10041)

> Contents Copyright © 2000-2015 Mariusz Agnosiewicz Programming Copyright © 2001-2015 Michał Przech

Właścicielem portalu Racjonalista.pl jest Fundacja Wolnej Myśli. Autorem portalu jest Michał Przech, zwany niżej Autorem.

Żadna część niniejszych opracowań nie może być wykorzystywana w celach komercyjnych, bez uprzedniej pisemnej zgody Właściciela, który zastrzega sobie niniejszym wszelkie prawa, przewidziane

w przepisach szczególnych, oraz zgodnie z prawem cywilnym i handlowym, w szczególności z tytułu praw autorskich, wynalazczych, znaków towarowych do tego portalu i jakiejkolwiek jego części.

Wszystkie elementy tego portalu, wliczając w to strukturę katalogów, skrypty oraz inne programy komputerowe są administrowane przez Autora. Stanowią one wyłączną własność Właściciela. Właściciel zastrzega sobie prawo do okresowych modyfikacji zawartości tego portalu oraz opisu niniejszych Praw Autorskich bez uprzedniego powiadomienia. Jeżeli nie akceptujesz tej polityki możesz nie odwiedzać tego portalu i nie korzystać z jego zasobów.

Informacje zawarte na tym portalu przeznaczone są do użytku prywatnego osób odwiedzających te strony. Można je pobierać, drukować i przeglądać jedynie w celach informacyjnych, bez czerpania z tego tytułu korzyści finansowych lub pobierania wynagrodzenia w dowolnej formie. Modyfikacja zawartości stron oraz skryptów jest zabroniona. Niniejszym udziela się zgody na swobodne kopiowanie dokumentów portalu Racjonalista.pl tak w formie elektronicznej, jak i drukowanej, w celach innych niż handlowe, z zachowaniem tej informacji.

Plik PDF, który czytasz, może być rozpowszechniany jedynie w formie oryginalnej, w jakiej występuje na portalu. **Plik ten nie może być traktowany jako oficjalna lub oryginalna wersja tekstu, jaki prezentuje**.

Treść tego zapisu stosuje się do wersji zarówno polsko jak i angielskojęzycznych portalu pod domenami Racjonalista.pl, TheRationalist.eu.org oraz Neutrum.eu.org. Wszelkie pytania prosimy kierować do [redakcja@racjonalista.pl](mailto:redakcja@racjonalista.pl)